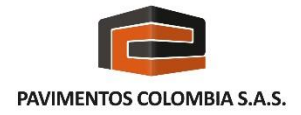

## **Plataforma Proveedores**

### *Instructivo Nueva Plataforma de Proveedores*

# *3 pasos*

*para registrarte y/o actualizarte como proveedor*

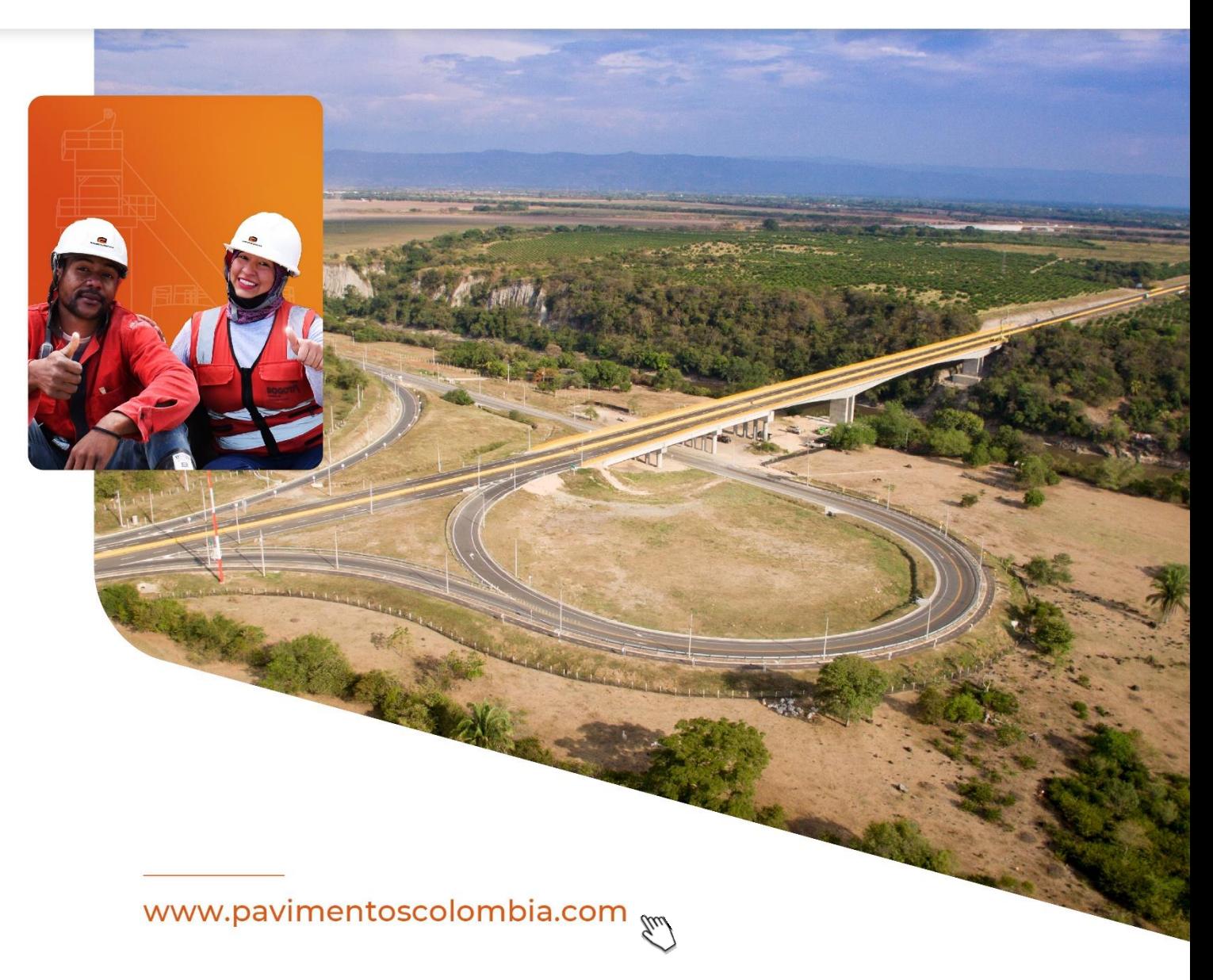

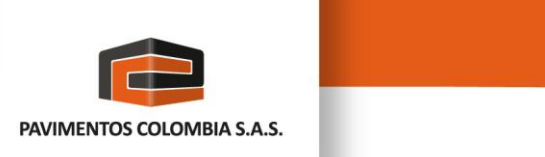

#### *Te damos la bienvenida a la nueva plataforma de Proveedores de Pavimentos Colombia.*

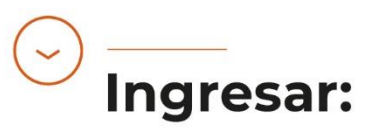

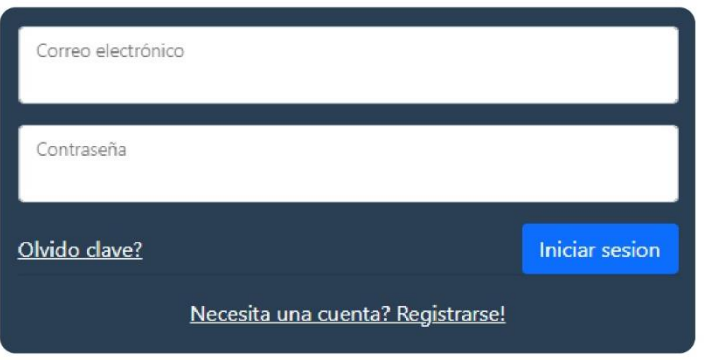

- Si vas a realizar el trámite de actualización anual deberás **ingresar** con el mismo correo de la anterior plataforma "Suplos".
- La contraseña será el Nit de la empresa **(sin puntos y sin dígito de verificación)**
- Si eres un proveedor nuevo deberás **crear una nueva cuenta y registrar el Nit sin puntos y sin dígito de verificación)**

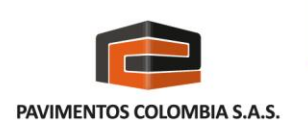

#### *1. Módulo información general de la empresa*

#### Información general de la empresa

Identificación Nombre / Razón Social **Tipo Persona** Correo Fecha constitución paolamartinez0507@gmail.com 53050461 **JURIDICA** 01/02/2023 α NOMBRE DE USUARIO **Departamento** País **Ciudad Actividad Economica** COLOMBIA BOGOTA, D.C. BOGOTA, D.C. 4210 - Construcción de carreteras y vías de ferrocarril **Dirección Area solicitante No. Contacto** COMPRAS 3132225401 CARRERA 107 B N 132 B 19 Información contactos

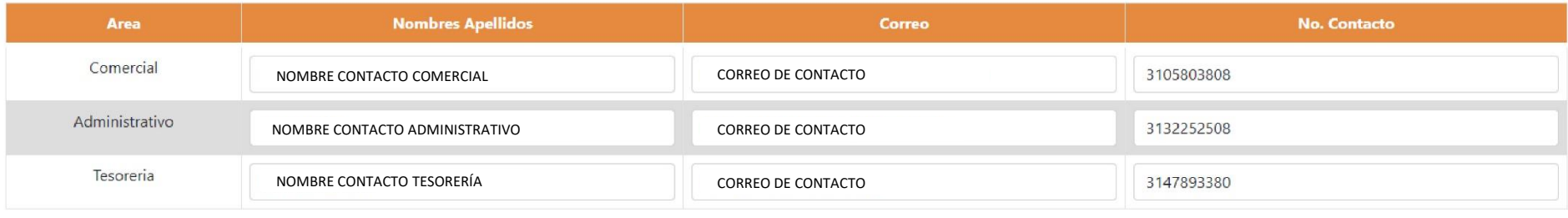

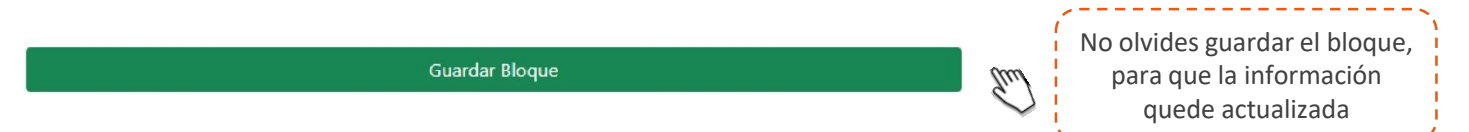

• Deberás **diligenciar** todos los campos correspondientes a la información general de la empresa

#### *2. Información financiera y documentos adjuntos básicos*

**Formato Conocimiento Cliente** 

- Deberás ingresar la información financiera, así como descargar y diligenciar el formato de conocimiento.
- Igualmente deberás **adjuntar** los documentos solicitados.
- **Nota:** En caso de no contar con una política de "Equidad de género", dejar el campo vacío.

Información financiera y Adjuntos Básicos

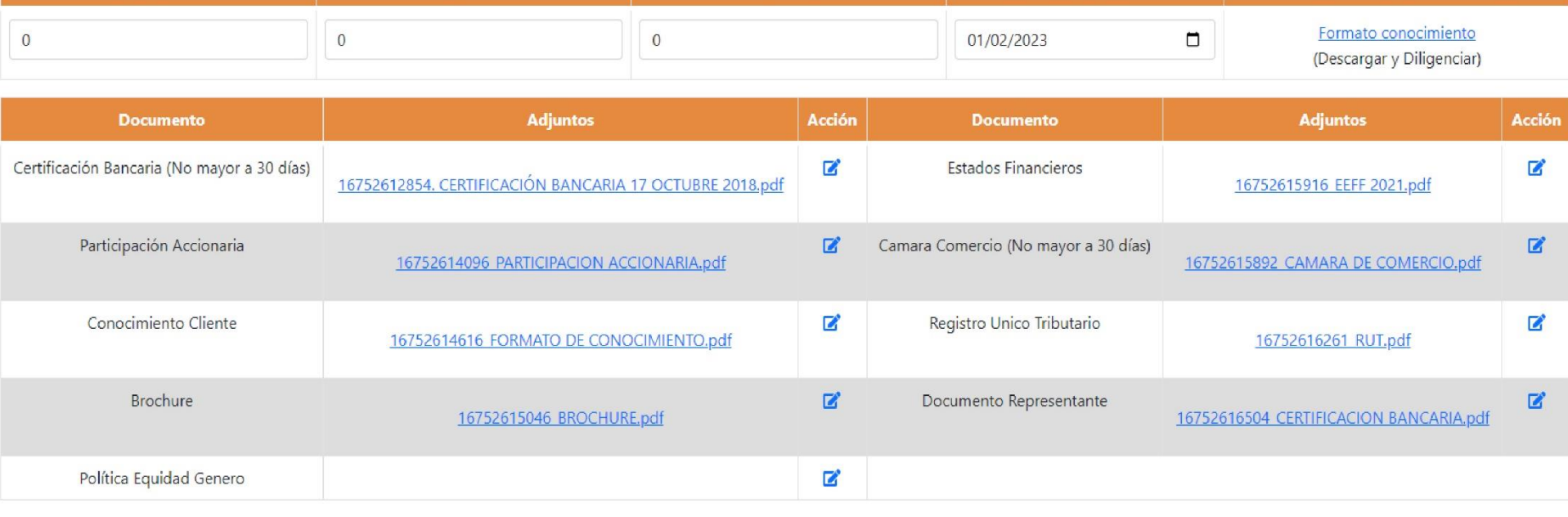

**Egresos** 

**Fecha Camara Comercio** 

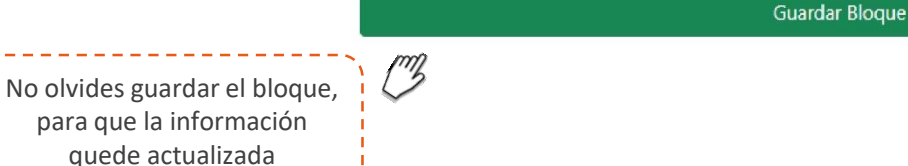

Ingresos

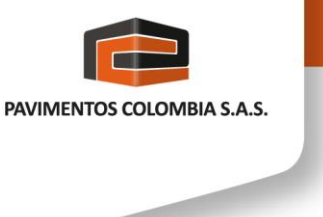

Patrimonio

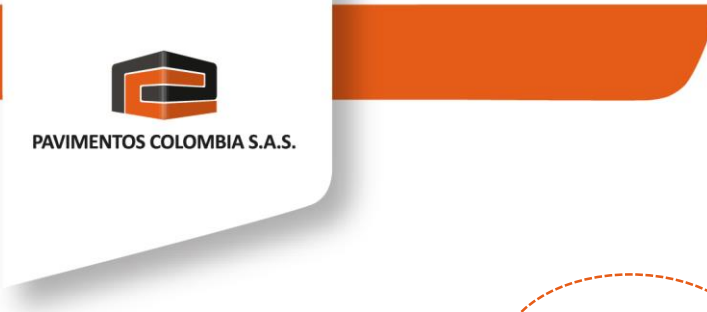

*3. Adjuntos especiales*

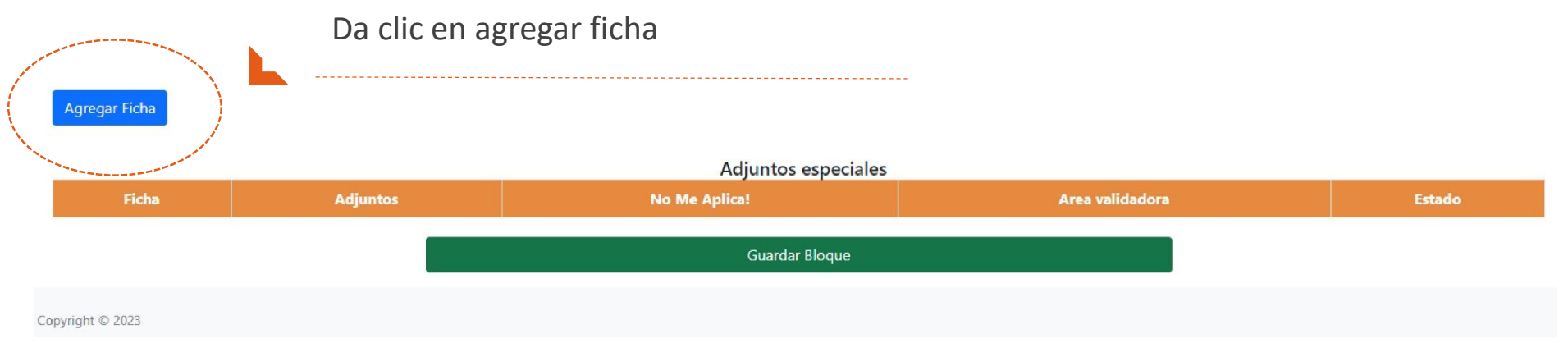

• La plataforma despliega los documentos requeridos **según la ficha seleccionada.**  Este bloque corresponde a las áreas AMBIENTAL, SST, SEGURIDAD VIAL y CALIDAD.

Selecciona la ficha que te fue indicada en el correo que recibiste:

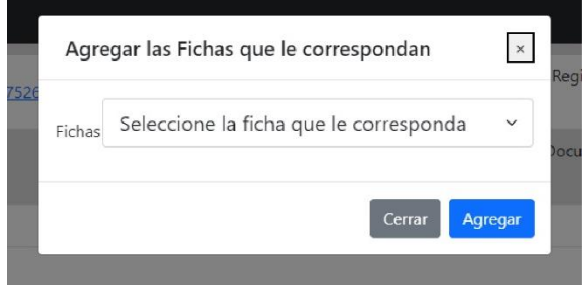

PAVIMENTOS COLOMBIA S.A.S.

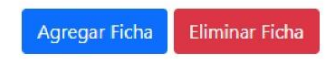

*3. Adjuntos especiales*

- Adjuntos especiales **Ficha Adjuntos No Me Aplica!** Area validadora | **Estado** Ficha 21 - Mantenimiento de Maquinaria y Equipos con/sin generación de residuos **SIN ARCHIVO** AMBIENTAL No Me Aplica Plan de Gestión de Residuos Peligrosos 土 Ficha 21 - Mantenimiento de Maquinaria y Equipos con/sin generación de residuos **SIN ARCHIVO** SST No Me Aplica Autoevaluación con porcentaje mínimo (61%) y Plan de Acción SG-SST. Firmado por el representante legal y responsable SST 土 Ficha 21 - Mantenimiento de Maquinaria y Equipos con/sin generación de residuos SIN ARCHIVO SST No Me Aplica Entregar la Ficha de datos de seguridad (FDS) y Ficha técnica del producto, con vigencia mínima de cinco (5) años y en idioma español ₫, **Guardar Bloque** Copyright © 2023  $\mathbb{C}^n$ No olvides guardar el bloque, para que la información quede actualizadaEscribe las observaciones que indiquen por  $\,$   $\times$ que no requiere el documento Motivo No Aplica?
- **Nota:** Si algún documento requerido en los adjuntos especiales no aplica por la actividad económica que ejecuta, por favor dar clic en la opción "NO APLICA" y describir en el comentario la respectiva justificación.

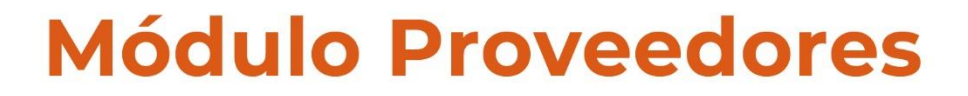

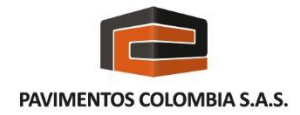

www.pavimentoscolombia.com

*Si tiene dudas acerca de la documentación, puedes contactarte con:*

#### *Paola Martínez Montañez*

*Analista Gestión de Proveedores*

*Correo: [proveedores@pavcol.com](mailto:proveedores@pavcol.com) Cel: 3166937908*

*Agradecemos tu colaboración en este proceso.*